## Spielererfassungsbogen

Arbeitsgemeinschaft zur Förderung des **Schwarzer der Führer Schwarzer der Führer**<br>Nachwuchsleistungssports in Rheinland-Pfalz GbR - PTTV-RTTV-TTVR

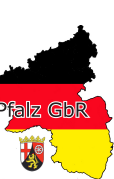

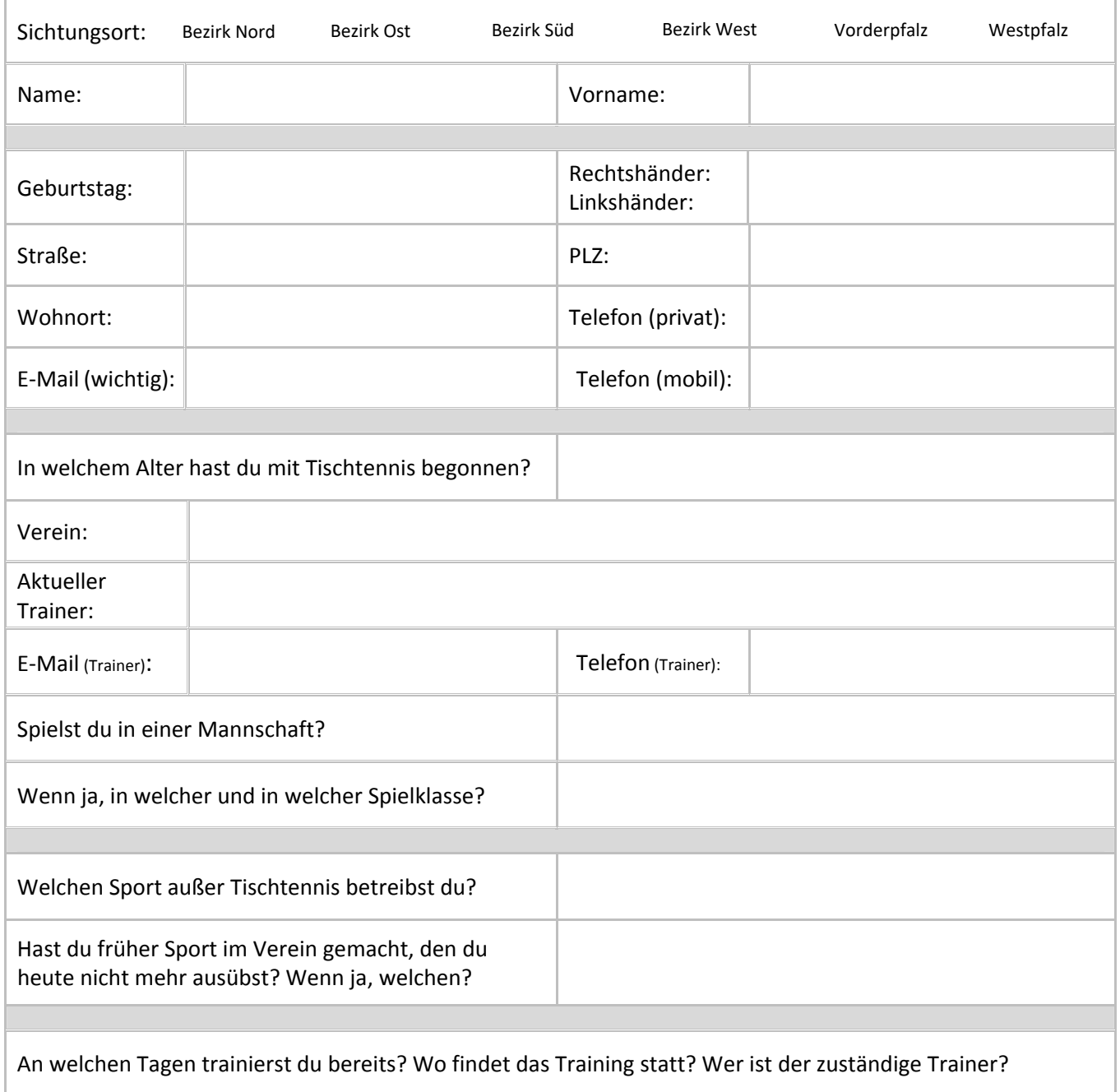

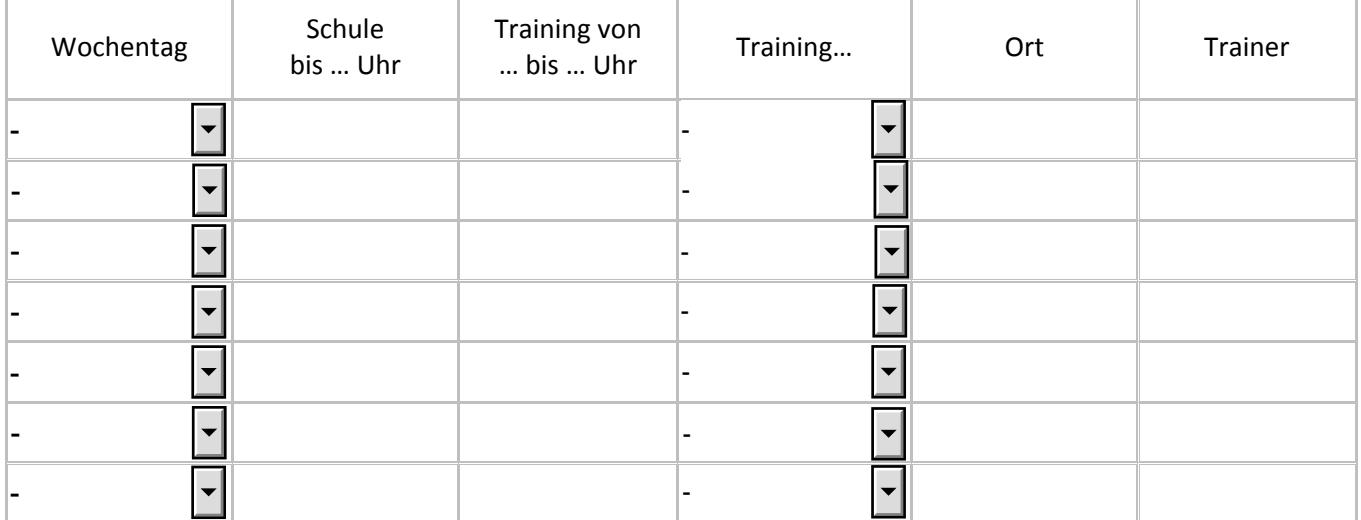